# **SQLAlchemy Model Factory** *Release 0.1.0*

**Dan Cardin**

**Sep 18, 2020**

# **CONTENTS:**

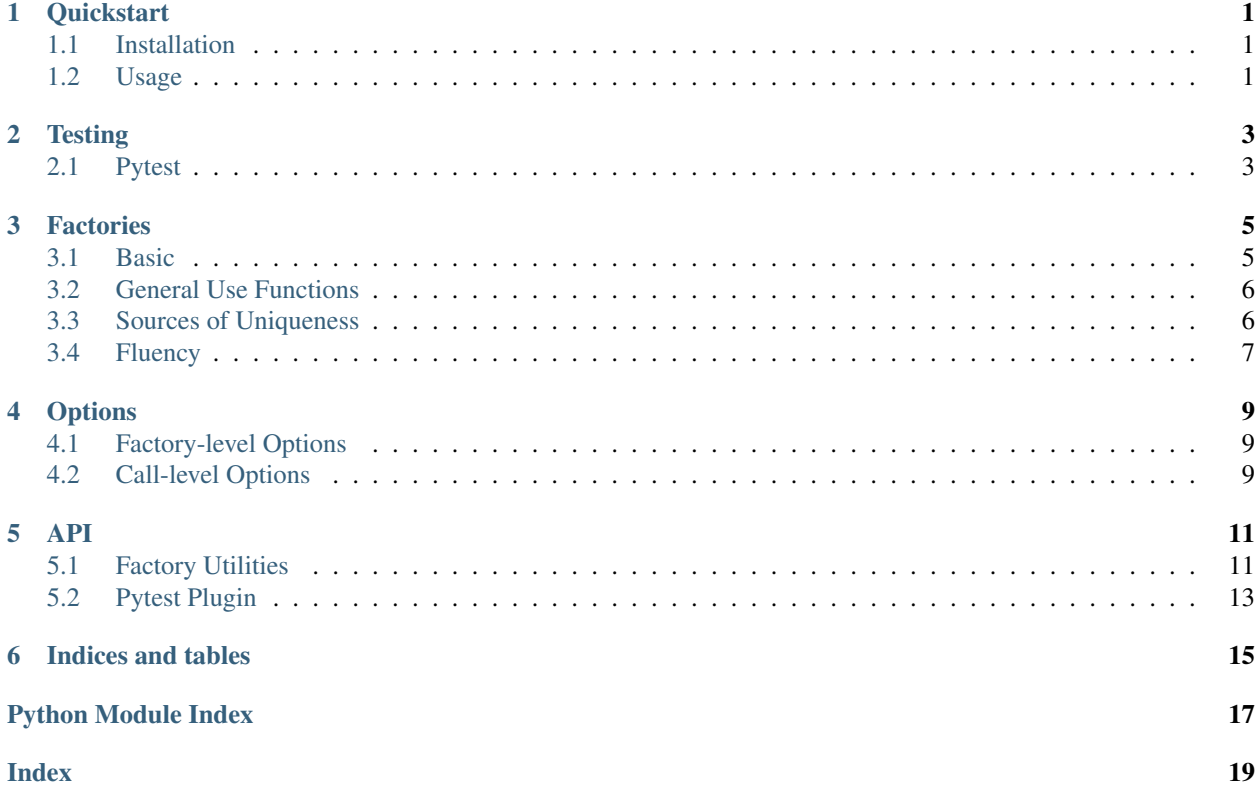

### **ONE**

# **QUICKSTART**

<span id="page-4-0"></span>sqlalchemy-model-factory aims to make it easy to write factory functions for sqlalchemy models, particularly for use in testing.

It should make it easy to define as many factories as you might want, with as little boilerplate as possible, while remaining as unopinionated as possible about the behavior going in your factories.

# <span id="page-4-1"></span>**1.1 Installation**

```
pip install sqlalchemy-model-factory
```
# <span id="page-4-2"></span>**1.2 Usage**

Suppose you've defined a Widget model, and for example you want to test some API code that queries for Widget instances. Couple of factory functions might look like so:

```
# tests/test_example_which_uses_pytest
from sqlalchemy_model_factory import autoincrement, register_at
from . import models
@register_at('widget')
def new_widget(name, weight, color, size, **etc):
    " " "My goal is to allow you to specify <math>*all*</math> the options a widget might require."''"''"''"''"return Widget(name, weight, color, size, **etc)
@register_at('widget', name='default')
@autoincrement
def new_default_widget(autoincrement=1):
    """My goal is to give you a widget with as little input as possible.
    "''"''"# I'm gonna call the other factory function...because i can!
    return new_widget(
        f'default_name{autoincrement}',
        weight=autoincrement,
```
(continues on next page)

)

(continued from previous page)

```
color='rgb({0}, {0}, {0})'.format(autoincrement),
size=autoincrement,
```
What this does, is register those functions to the registry of factory functions, within the "widget" namespace, at the name (defaults to new) location in the namespace.

So when I go to write a test, all I need to do is accept the mf fixture (and lets say a session db connection fixture to make assertions against) and I can call all the factories that have been registered.

```
def test example model(mf, session):
   widg{t} = m f.widg{t}.new('name', 1, 'rgb(0, 0, 0)', 1)widget2 = mf.widget.default()
   wided{et3} = mf.widget.default()widget4 = mf.widget.default()
   widgets = session.query(Widget).all()
   assert len(widgets) == 4
   assert widgets[0].name == 'name'
   assert widgets[1].id == widget2.id
    assert widgets[2].name == widget3.name
    assert widgets[3].color == \text{rgb}(3, 3, 3)'
```
In a simple toy example, where you don't gain much on the calls themselves the benefits are primarily:

- The instances are automatically put into the database and cleaned up after the test.
- You can make assertions without hardcoding the values, because you get back a handle on the object.

But as the graph of models required to set up a particular scenario grows:

- You can define factories as complex as you want
	- They can create related objects and assign them to relationships
	- They can be given sources of randomness or uniqueness to not violate constraints
	- They can compose with eachother (when called normally, they're the same as the original function).

### **TESTING**

<span id="page-6-0"></span>A (or maybe the) primary usecase for this package is is in writing test tests concisely, ergonmically, and readably.

To that end, we integrate with the testing framework in order to provide good UX in your tests.

# <span id="page-6-1"></span>**2.1 Pytest**

We provide default implementations of a couple of pytest fixtures:  $m_f$  engine,  $m_f$  session, and  $m_f$  config. However this assumes you're okay running your code as though it's executed in SQLite, and with default session parameters.

If your system will work under those conditions, great! Simply go on and use the *mf* fixture which gives you a handle on a ModelFactory

```
from sqlalchemy_model_factory import registry
@registry.register_at('foo')
def new_foo():
   return Foo()
def test_foo(mf):
    foo = mf.foo.new()assert isinstance(foo, Foo)
```
If, however, you make use of feature not available in SQLite, you may need a handle on a real database engine. Supposing you've got a postgres database available at db:5432, you can put the following into your tests/conftest. py.

```
import pytest
from sqlalchemy import create_engine
@pytest.fixture
def mf_engine():
   return create_engine('psycopg2+postgresql://db:5432')
# now the `mf` fixture should work
```
Furthermore, if your application works in a context where you assume your session has particular options set, you can similarly plug in your own session.

```
import pytest
from sqlalchemy.orm.session import sessionmaker
```
(continues on next page)

(continued from previous page)

```
@pytest.fixture
def mf_session(mf_engine):
   Session = sessionmaker() # Set your optionsreturn Session(bind=engine)
# now the `mf` fixture should work
```
Finally, there are a set of hooks through which you can configure the behavior of the ModelFactory itself through the mf\_config fixture. If defined, this fixture should return a dict, the contents of which would be the config options available.

Below is defined, the equivalent of a maximally defined  $m_f$  config fixture with all the values set to their defaults. Note That as a user, you only need to include options which you want overridden from their defaults.

```
@pytest.fixture
def mf_config():
   return {
        # Whether the calling of all factory functions should commit, or just flush.
        "commit": True,
        # Whether the actions performed by the model-factory should attempt to revert.
˓→ Certain
        # test circumstances (like complex relationships, or direct sql `execute`,
˓→calls might
       # mean cleanup will fail an otherwise valid test.
       "cleanup": True,
    }
```
# **THREE**

# **FACTORIES**

### <span id="page-8-1"></span><span id="page-8-0"></span>**3.1 Basic**

So the most basic factories that you can write are just functions which return models.

```
from sqlalchemy_model_factory import register_at
@register_at('foo')
def new_foo():
   return Foo()
def test_foo(mf):
   foo = mf.foo.new()assert isinstance(foo, Foo)
```
#### **3.1.1 Nested**

Note, you can also create nested models through relationships and whatnot; and that will all work normally.

```
from sqlalchemy_model_factory import register_at
class Foo(Base):
    ...
    bar = relationship('Bar')
class Bar(Base):
    ...
   baz = relationship('Baz')
@register_at('foo')
def new_foo():
    ...
```
### <span id="page-9-0"></span>**3.2 General Use Functions**

In some cases, you'll have a a function already handy that returns the equivalent signature of a model (or you just want a function that returns the signature).

In this case, your function will act as the originally defined function when called normally, however when invoked in the context of the ModelFactory, it returns the specified model instance.

```
from sqlalchemy_model_factory import for_model, register_at
@register_at('foo')
@for_model(Foo)
def new_foo():
    return {'id': 1, 'name': 'bar'}
def test_foo(mf):
   foo = mf.foo.new()assert foo.id == 1
    assert foo.name == 'bar'
    raw f \circ \circ = new_f \circ \circ ()assert raw_foo == {'id': 1, 'name': 'bar'}
```
# <span id="page-9-1"></span>**3.3 Sources of Uniqueness**

Suppose you've got a column defined with a constraint, like *name = Column(types.Integer(), unique=True)*.

Suddenly you'll need to parametrize your factory to accept a name param. However if you actually don't care about the specific name values, you have a few options.

#### **3.3.1 Autoincrement**

Automatically incrementing number values is one option. Your factory will be automatically supplied with an autoincrement parameter, known to not collide with previously generated values.

```
from sqlalchemy_model_factory import autoincrement, register_at
@register_at('foo')
@autoincrement
def new_foo(autoincrement=1):
    return Foo(name=f'name{autoincrement}')
def test_foo(mf):
   assert mf.foo.new().name == 'name1'
    assert mf.foo.new().name == 'name2'
    assert mf.foo.new().name == 'name3'
```
# <span id="page-10-0"></span>**3.4 Fluency**

You've been working along and writing factories and you finally find yourself in a situation like this.

```
@register_at('foo')
@autoincrement
def new_foo(name='name', height=2, width=3, depth=3, category='foo', autoincrement=1):
    ...
```
And in the event your test requires a number of identical parameters across multiple calls, you might end up with test code that looks like.

```
def test_foo(mf):
   width_4 = mf.foo.new(height=3, category='bar', width=4)width5 = mf.foo.new(height=3, category='bar', width=5)width_6 = mf.foo.new(height=3, category='bar', width=6)
   width7 = mf.foo.new(height=3, category='bar', width=7)
    ...
```
The above (as a dirt simple example, that might be easily solved in different ways) has got **most** of its information duplicated unnecessarily.

#### **3.4.1 The "fluent" decorator**

A simple solution to this general problem category is the fluent decorator. Which adapts a given callable to be able to be called in a fluent style.

```
def test_foo(mf):
   bar_type_foo = mf.foo.new(3).category('bar')
   width_4 = bar_type_foo.width(4).bind()
   width_5 = bar_type_foo.width(5).bind()width_6 = bar_type_foo.width(6).bind()width_7 = bar_type_foo.width(7).bind()
```
Now in this particular case, you could have just done a for-loop over the original set of calls, or maybe functools. partial could have sufficed, but the fluent pattern is more generally useful than just in cases like this.

Also from the callee's perspective, there's not necessarily any requirement that all the args have their parameter names supplied, so you might end up reading  $f \circ \circ \cdot \circ \circ \circ' \circ'$ , 4, 5,  $r \circ'$ , which is arguably far less readable.

To note, the bind call at the end of each expression above is necessary to let the fluent calls know that its done being called (because as you might notice, we didn't call all the available methods we could have called). But this also serves as a convenient point at which to add custom behaviors. (for example you *could* supply *.bind(call\_after=print)* to have it print out the final result of the function; see the api portion of the docs for the full set of options.)

### **3.4.2 Class-style factories**

From the perspective of the model factory, all factory "functions" are just callables, so you can always manually mimic something like the above fluent decorator in a class so that you can implement your own custom behavior for each option.

```
@register_at('foo')
class NewFoo:
   def __init__(self, **kwargs):
       self.kwargs
   def name(self, name):
       self. __class__(**self.kwargs, name=name)
   def width(self, width):
       self._class_(**self.kwargs, width=width)
   def bind(self):
        return Foo(**self.kwargs)
```
Albeit, with the above, very naive implementation, your test code would end up looking like

```
def test_foo(mf):
     bar_foo = mf.foo.new().name('bar')
     width4 = \text{bar\_fo}.\text{width}(4).\text{bind}()
     width_5 = \text{bar\_fo}.\text{width}(5).\text{bind}()
```
### **FOUR**

### **OPTIONS**

### <span id="page-12-1"></span><span id="page-12-0"></span>**4.1 Factory-level Options**

Options can be supplied to register\_at at the factory level to alter the default behavior when calling a factory.

Factory-level options include:

• commit: True/False (default True)

Whether the given factory should commit the models it produces.

• merge: True/False (default False)

Whether the given factory should Session.add the models it produces, or Session.merge them.

This option can be useful for obtaining a reference to some model you know is already in the database, but you dont currently have a handle on.

For example:

```
@register_at("widget", name="default", merge=True)
def default_widget():
    return Widget()
```
# <span id="page-12-2"></span>**4.2 Call-level Options**

All options available at the factory-level can also be provided at the call-site when calling the factories, although their arguments are postfixed with a trailing \_ to avoid colliding with normal factory arguments.

```
def test_widget(mf):
    widget = mf.widget.default(merge_=True, commit_=True)
```
# **FIVE**

#### **API**

### <span id="page-14-2"></span><span id="page-14-1"></span><span id="page-14-0"></span>**5.1 Factory Utilities**

sqlalchemy\_model\_factory.utils.**autoincrement**(*fn=None*, *\**, *start=1*) Decorate registered callables to provide them with a source of uniqueness.

#### Parameters

- **fn** ([Optional](https://docs.python.org/3/library/typing.html#typing.Optional)[[Callable](https://docs.python.org/3/library/typing.html#typing.Callable)]) The callable
- **start** ([int](https://docs.python.org/3/library/functions.html#int)) The starting number of the sequence to generate

#### **Examples**

```
>>> @autoincrement
... def new(autoincrement=1):
... return autoincrement
>>> new()
1
>>> new()
2
```

```
>>> @autoincrement(start=4)
... def new(autoincrement=1):
... return autoincrement
>>> new()
4
>>> new()
5
```
**class** sqlalchemy\_model\_factory.utils.**fluent**(*fn*, *signature=None*, *pending\_args=None*) Decorate a function with *fluent* to enable it to be called in a "fluent" style.

#### <span id="page-15-0"></span>**Examples**

```
>>> @fluent
... def foo(a, b=None, *args, c=3, **kwargs):
        print (f'(a={a}, b={b}, c={c}, a; arg=[args], kwargs={kwargs})')
```

```
>>> foo.kwargs(much=True, surprise='wow').a(4).bind()
(a=4, b=None, c=3, args=(), kwargs={'much': True, 'surprise': 'wow'})
```

```
>>> foo.args(True, 'wow').a(5).bind()
(a=5, b=None, c=3, args=(True, 'www'), kwargs={})
```

```
\rightarrow\rightarrow partial = foo.a(1)
>>> partial.b(5).bind()
(a=1, b=5, c=3, args=(), kwargs={})
```

```
>>> partial.b(6).bind()
(a=1, b=6, c=3, args=(), kwargs={})
```
**bind**(*\**, *call\_before=None*, *call\_after=None*)

Finalize the call chain for a fluently called factory.

#### Parameters

- **call before** ([Optional](https://docs.python.org/3/library/typing.html#typing.Optional)[[Callable](https://docs.python.org/3/library/typing.html#typing.Callable)]) When provided, calls the given callable, supplying the args and kwargs being sent into the factory function before actually calling it. If the *call\_before* function returns anything, the 2-tuple of (args, kwargs) will be replaced with the ones passed into the *call\_before* function.
- **call\_after** ([Optional](https://docs.python.org/3/library/typing.html#typing.Optional)[[Callable](https://docs.python.org/3/library/typing.html#typing.Callable)]) When provided, calls the given callable, supplying the result of the factory function call after having called it. If the *call\_after* function returns anything, the result of *call\_after* will be replaced with the result of the factory function.

```
sqlalchemy_model_factory.utils.for_model(typ)
```
Decorate a factory that returns a *Mapping* type in order to coerce it into the *typ*.

This decorator is only invoked in the context of model factory usage. The intent is that a factory function could be more generally useful, such as to create API inputs, that also happen to correspond to the creation of a model when invoked during a test.

#### **Examples**

```
>>> class Model:
... def __init__(self, **kwargs):
... self.kw = kwargs
...
... def __repr__(self):
... return f"Model(a={self.kw['a']}, b={self.kw['b']}, c={self.kw['c']})"
```

```
>>> @for_model(Model)
... def new_model(a, b, c):
... return {'a': a, 'b': b, 'c': c}
```

```
>>> new_model(1, 2, 3)
{'a': 1, 'b': 2, 'c': 3}
>>> new_model.for_model(1, 2, 3)
Model(a=1, b=2, c=3)
```
# <span id="page-16-0"></span>**5.2 Pytest Plugin**

A pytest plugin as a simplified way to use the ModelFactory.

General usage requires the user to define either a *mf\_engine* or a *mf\_session* fixture. Once defined, they can have their tests depend on the exposed *mf* fixture, which should give them access to any factory functions on which they've called *register\_at*.

```
sqlalchemy_model_factory.pytest.mf(mf_registry, mf_session, mf_config)
     Define a fixture for use of the ModelFactory in tests.
```

```
sqlalchemy_model_factory.pytest.mf_config()
     Define a default fixture in for the model factory configuration.
```

```
sqlalchemy_model_factory.pytest.mf_engine()
     Define a default fixture in for the database engine.
```

```
sqlalchemy_model_factory.pytest.mf_registry()
     Define a default fixture for the general case where the default registry is used.
```
sqlalchemy\_model\_factory.pytest.**mf\_session**(*mf\_engine*) Define a default fixture in for the session, in case the user defines only *mf\_engine*.

```
class sqlalchemy_model_factory.pytest.pytest
     Guard against pytest not being installed.
```
The below function will simply act as a normal function if pytest is not installed.

**SIX**

# **INDICES AND TABLES**

- <span id="page-18-0"></span>• genindex
- modindex
- search

# **PYTHON MODULE INDEX**

<span id="page-20-0"></span>s

sqlalchemy\_model\_factory.pytest, [13](#page-16-0) sqlalchemy\_model\_factory.utils, [11](#page-14-1)

### **INDEX**

# <span id="page-22-0"></span>A

autoincrement() (*in module sqlalchemy\_model\_factory.utils*), [11](#page-14-2)

# B

bind() (*sqlalchemy\_model\_factory.utils.fluent method*), [12](#page-15-0)

# F

fluent (*class in sqlalchemy\_model\_factory.utils*), [11](#page-14-2) for\_model() (*in module sqlalchemy\_model\_factory.utils*), [12](#page-15-0)

# M

mf() (*in module sqlalchemy\_model\_factory.pytest*), [13](#page-16-1) mf\_config() (*in module sqlalchemy\_model\_factory.pytest*), [13](#page-16-1) mf\_engine() (*in module sqlalchemy\_model\_factory.pytest*), [13](#page-16-1) mf\_registry() (*in module sqlalchemy\_model\_factory.pytest*), [13](#page-16-1) mf\_session() (*in module sqlalchemy\_model\_factory.pytest*), [13](#page-16-1) module sqlalchemy\_model\_factory.pytest, [13](#page-16-1) sqlalchemy\_model\_factory.utils, [11](#page-14-2)

# P

pytest (*class in sqlalchemy\_model\_factory.pytest*), [13](#page-16-1)

# S

sqlalchemy\_model\_factory.pytest module, [13](#page-16-1) sqlalchemy\_model\_factory.utils module, [11](#page-14-2)